# **AdafruitVEML6070 Library Documentation**

*Release 1.0*

**Limor Fried Michael Schroeder**

**Jul 09, 2020**

## **Contents**

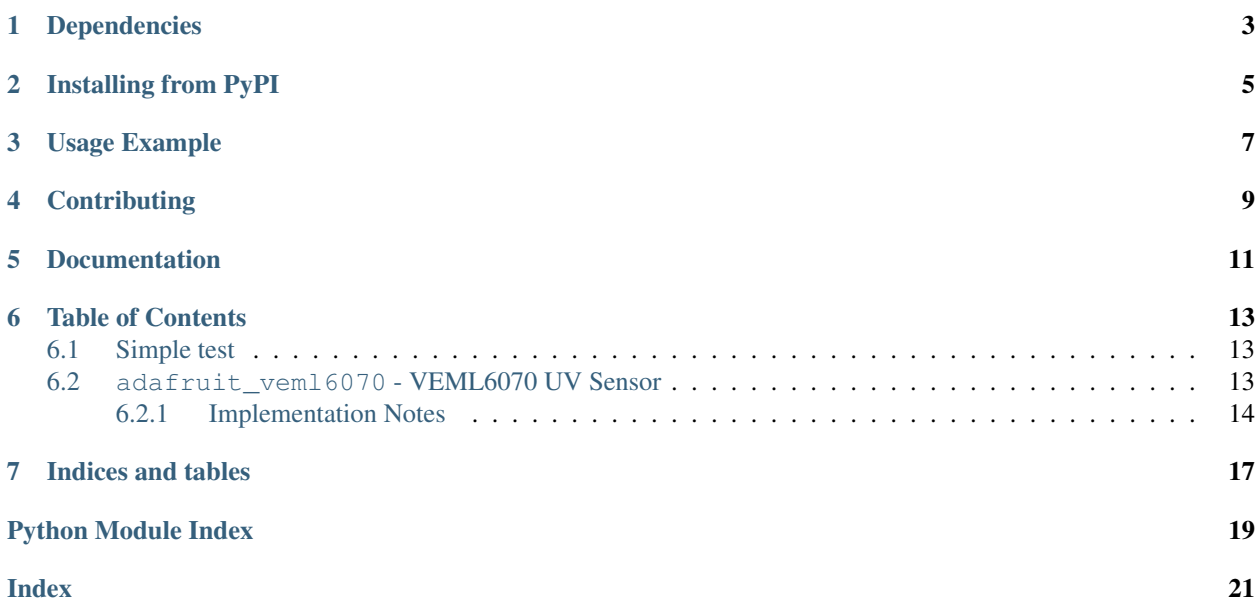

CircuitPython driver for the [VEML6070 UV Index Sensor Breakout](https://www.adafruit.com/product/2899)

## Dependencies

#### <span id="page-6-0"></span>This driver depends on:

- [Adafruit CircuitPython](https://github.com/adafruit/circuitpython)
- [Bus Device](https://github.com/adafruit/Adafruit_CircuitPython_BusDevice)

Please ensure all dependencies are available on the CircuitPython filesystem. This is easily achieved by downloading [the Adafruit library and driver bundle.](https://github.com/adafruit/Adafruit_CircuitPython_Bundle)

## Installing from PyPI

<span id="page-8-0"></span>On supported GNU/Linux systems like the Raspberry Pi, you can install the driver locally [from PyPI.](https://pypi.org/project/adafruit-circuitpython-veml6070/) To install for current user:

pip3 install adafruit-circuitpython-veml6070

To install system-wide (this may be required in some cases):

sudo pip3 install adafruit-circuitpython-veml6070

To install in a virtual environment in your current project:

```
mkdir project-name && cd project-name
python3 -m venv .env
source .env/bin/activate
pip3 install adafruit-circuitpython-veml6070
```
## Usage Example

```
import time
import board
import busio
from adafruit_veml6070 import VEML6070
with busio.I2C(board.SCL, board.SDA) as i2c:
   uv = VEML6070(i2c)# Alternative constructors with parameters
    \#uv = VEML6070(i2c, 'VEML6070_1_T')#uv = VEML6070(i2c, 'VEML6070_HALF_T', True)
    # take 10 readings
   for j in range(10):
        uv_raw = uv.uv_raw
        risk_level = uv.get_index(uv_raw)
        print('Reading: {0} | Risk Level: {1}'.format(uv_raw, risk_level))
        time.sleep(1)
```
## **Contributing**

<span id="page-12-0"></span>Contributions are welcome! Please read our [Code of Conduct](https://github.com/adafruit/Adafruit_CircuitPython_VEML6070/blob/master/CODE_OF_CONDUCT.md) before contributing to help this project stay welcoming.

Documentation

<span id="page-14-0"></span>For information on building library documentation, please check out [this guide.](https://learn.adafruit.com/creating-and-sharing-a-circuitpython-library/sharing-our-docs-on-readthedocs#sphinx-5-1)

### Table of Contents

### <span id="page-16-4"></span><span id="page-16-1"></span><span id="page-16-0"></span>**6.1 Simple test**

Ensure your device works with this simple test.

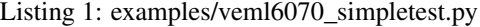

```
1 # VEML6070 Driver Example Code
2
3 import time
4 import busio
5 import board
6 import adafruit_veml6070
7
8 with busio.I2C(board.SCL, board.SDA) as i2c:
9 uv = adafruit_veml6070.VEML6070(i2c)
10 # Alternative constructors with parameters
11 \# uv = adafruit_vem16070.VEML6070(i2c, 'VEML6070_1_T')
\mu # uv = adafruit veml6070.VEML6070(i2c, 'VEML6070 HALF T', True)
13
14 # take 10 readings
\text{for } j \text{ in } \text{range}(10):16 uv_raw = uv.uv_raw
17 risk_level = uv.get_index(uv_raw)
18 print("Reading: \{0\} | Risk Level: \{1\}".format(uv_raw, risk_level))
19 time.sleep(1)
```
### <span id="page-16-3"></span><span id="page-16-2"></span>**6.2 adafruit\_veml6070 - VEML6070 UV Sensor**

CircuitPython library to support VEML6070 UV Index sensor.

• Author(s): Limor Fried & Michael Schroeder

#### <span id="page-17-1"></span><span id="page-17-0"></span>**6.2.1 Implementation Notes**

#### Hardware:

• Adafruit [VEML6070 UV Index Sensor Breakout](https://www.adafruit.com/products/2899) (Product ID: 2899)

#### Software and Dependencies:

- Adafruit CircuitPython firmware (2.2.0+) for the ESP8622 and M0-based boards: [https://github.com/adafruit/](https://github.com/adafruit/circuitpython/releases) [circuitpython/releases](https://github.com/adafruit/circuitpython/releases)
- Adafruit's Bus Device library: [https://github.com/adafruit/Adafruit\\_CircuitPython\\_BusDevice](https://github.com/adafruit/Adafruit_CircuitPython_BusDevice)

#### Notes:

- 1. Datasheet: <https://cdn-learn.adafruit.com/assets/assets/000/032/482/original/veml6070.pdf>
- **class** adafruit\_veml6070.**VEML6070**(*i2c\_bus*, *\_veml6070\_it='VEML6070\_1\_T'*, *ack=False*) Driver base for the VEML6070 UV Light Sensor

#### **Parameters**

- **i2c\_bus** The busio. I2C object to use. This is the only required parameter.
- **\_vem16070\_it** ([str](https://docs.python.org/3.4/library/stdtypes.html#str)) The integration time you'd like to set initially. Availble options: VEML6070\_HALF\_T, VEML6070\_1\_T, VEML6070\_2\_T, and VEML6070\_4\_T. The higher the '\_x\_' value, the more accurate the reading is (at the cost of less samples per reading). Defaults to  $VEML6070_1_T$  if parameter not passed. To change setting after intialization, use [veml6070].set\_integration\_time(new\_it).
- **ack** ([bool](https://docs.python.org/3.4/library/functions.html#bool)) The inital setting of ACKnowledge on alert. Defaults to False if parameter not passed. To change setting after intialization, use [veml6070]. set\_ack(new\_ack).

Example:

```
from board import *
import busio, veml6070, time
with busio.I2C(SCL, SDA) as i2c:
    uv = vem16070. VEML6070(i2c, 'VEML6070 1 T', True)# take 10 readings
    for j in range(10):
        uv_raw = uv.uv_raw
        risk_level = uv.get_index(uv_raw)
        print('Reading: ', uv_raw, ' | Risk Level: ', risk_level)
        time.sleep(1)
```
#### **ack**

Turns on or off the ACKnowledge function of the sensor. The ACK function will send a signal to the host when the value of the sensed UV light changes beyond the programmed threshold.

#### **ack\_threshold**

The ACKnowledge Threshold, which alerts the host controller to value changes greater than the threshold. Available settings are:  $0 = 102$  steps;  $1 = 145$  steps. 0 is the default setting.

#### **get\_index**(*\_raw*)

Calculates the UV Risk Level based on the captured UV reading. Requres the \_raw argument (from vem16070.uv\_raw). Risk level is available for Integration Times (IT) 1, 2, & 4. The result is automatically scaled to the current IT setting.

<span id="page-18-0"></span>LEVEL\* UV Index ===== ======== LOW 0-2 MODERATE 3-5 HIGH 6-7 VERY HIGH 8-10 EXTREME >=11

• Not to be considered as accurate condition reporting. Calculation is based on VEML6070 Application Notes: <http://www.vishay.com/docs/84310/designingveml6070.pdf>

#### **integration\_time**

The Integration Time of the sensor, which is the refresh interval of the sensor. The higher the refresh interval, the more accurate the reading is (at the cost of less sampling). The available settings are: VEML6070\_HALF\_T, VEML6070\_1\_T, VEML6070\_2\_T, VEML6070\_4\_T.

#### **sleep**()

Puts the VEML6070 into sleep ('shutdown') mode. Datasheet claims a current draw of 1uA while in shutdown.

#### **uv\_raw**

Reads and returns the value of the UV intensity.

#### **wake**()

Wakes the VEML6070 from sleep. [veml6070].uv\_raw will also wake from sleep.

Indices and tables

- <span id="page-20-0"></span>• genindex
- modindex
- search

Python Module Index

<span id="page-22-0"></span>a

adafruit\_veml6070, [13](#page-16-3)

### Index

## <span id="page-24-0"></span>A

ack (*adafruit\_veml6070.VEML6070 attribute*), [14](#page-17-1) ack\_threshold (*adafruit\_veml6070.VEML6070 attribute*), [14](#page-17-1) adafruit\_veml6070 (*module*), [13](#page-16-4)

## G

get\_index() (*adafruit\_veml6070.VEML6070 method*), [14](#page-17-1)

## I

integration\_time (*adafruit\_veml6070.VEML6070 attribute*), [15](#page-18-0)

## S

sleep() (*adafruit\_veml6070.VEML6070 method*), [15](#page-18-0)

### U

uv\_raw (*adafruit\_veml6070.VEML6070 attribute*), [15](#page-18-0)

### V

VEML6070 (*class in adafruit\_veml6070*), [14](#page-17-1)

### W

wake() (*adafruit\_veml6070.VEML6070 method*), [15](#page-18-0)